# **CACND\$ - Get Console Controller Code**

The CACND\$ routine is available to obtain the Console Controller Code.

### **1. Invocation**

To obtain the Console Controller Code, code:

CALL CACND\$ USING code

where code is a PIC 9(2) COMP variable into which the Controller Code is returned.

# **2. STOP Codes and Exception Conditions**

No STOP codes are generated by CACND\$.

The following EXIT codes may be returned by CACND\$:

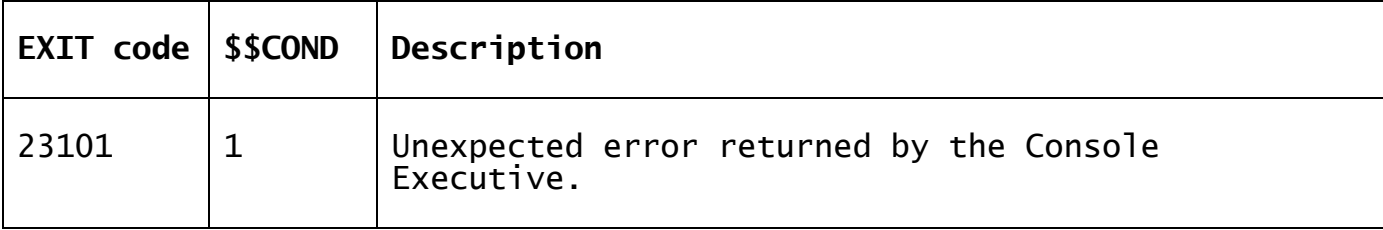

#### **3. Programming Notes**

CACND\$ is only available for use with GSM V8.1l, or later. The returned code will be:

- 1 Program is running on the GLOBAL.EXE fat client<br>2 Program is running on a serial screen via the So
- 2 Program is running on a serial screen via the Serial
- controller
- 3 Program is running on GSMWIN32 or GX via the Network controller

### **4. Examples**

[EXAMPLE REQUIRED]

## **5. Copy-Books**

None.

#### **6. See Also** None.